## SOUTH WESTERN ASSOCIATION OF THE WELSH PONY AND COB SOCIETY SPRING SHOW - Sunday 17th April 2016 FNTRY WILL NOT BE ACCEPTED IF NOT COMPLETED IN FULL INCLUDING STUD BOOK NUMBER

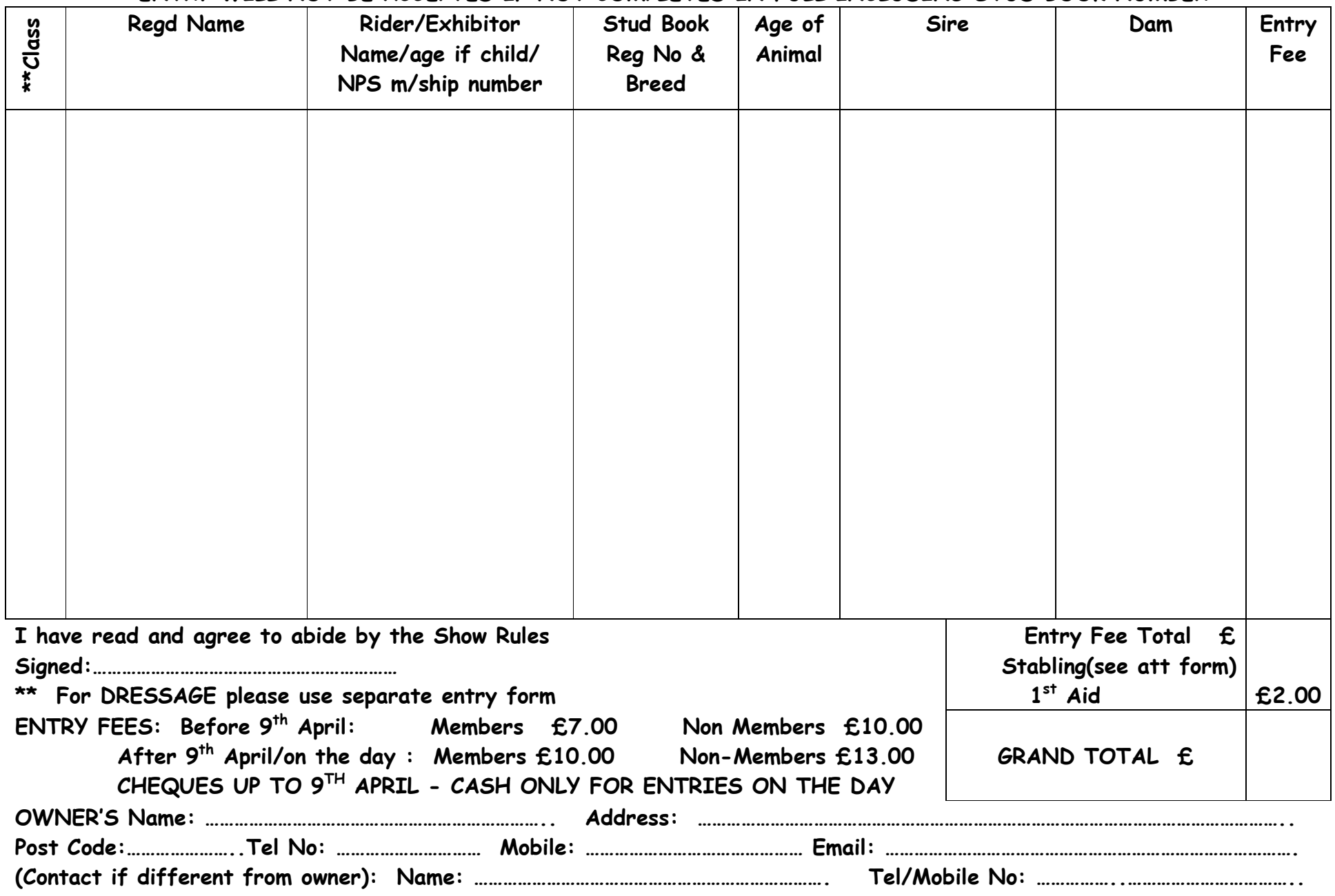

Send to: MRS J PRING, LANE END COTTAGE, SAMPFORD ARUNDEL, WELLINGTON SOMERSET, TA21 9QZ Tel: 01823 673209/0790 0055409 (no telephone entries accepted.) Cheques to be made payable to: SWA of WPCS